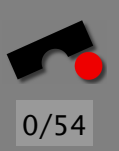

# *Entwurfsmuster*

#### Andreas Zeller

Lehrstuhl Softwaretechnik Universität des Saarlandes, Saarbrücken

-И  $\blacksquare$ Þ. Π

#### *Entwurfsmuster*

In diesem Kapitel werden wir uns mit typischen Einsätzen von objektorientiertem Entwurf beschäftigen – den sogenannten *Entwurfsmustern* (*design patterns*).

Der Begriff *Entwurfsmuster* wurde durch den Architekten Christopher Alexander geprägt:

Each pattern describes a problem which occurs over and over again in our environment, and then describes the core of the solution to that problem, in such a way that you can use this solution a million times over, without ever doing it the same way twice.

Ein Muster ist eine *Schablone,* die in vielen verschiedenen Situationen eingesetzt werden kann.

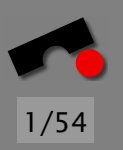

# *Muster in der Architektur:* Window Place

Everybody loves window seats, bay windows, and big windows with low sills and comfortable chairs drawn up to them

*In every room where you spend any length of time during the day, make at least one window into a "window place"*

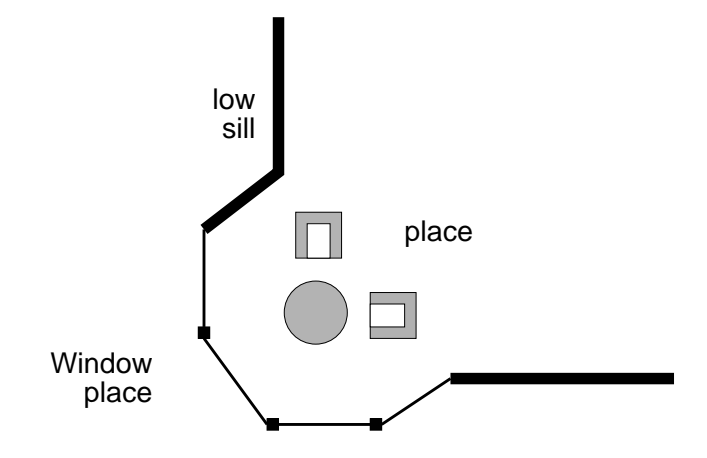

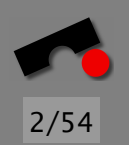

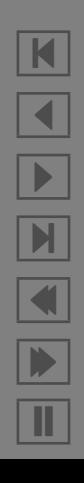

#### *Muster im Software-Entwurf*

In unserem Fall sind Entwurfsmuster

*Beschreibungen von kommunizierenden Objekten und Klassen, die angepasst wurden, um ein allgemeines Entwurfsproblem in einem bestimmten Kontext zu losen. ¨*

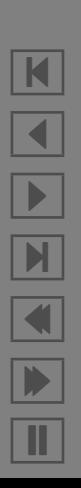

3/54

#### *Die Elemente eines Musters*

Muster sind meistens zu *Katalogen* zusammengefasst: Handbücher, die Muster für zukünftige Wiederverwendung enthalten.

Jedes Muster wird mit wenigstens vier wesentlichen Teilen beschrieben:

- Name
- Problem
- Lösung
- Folgen

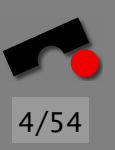

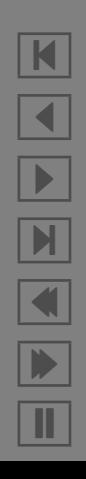

# 5/54

K

 $\blacktriangleleft$ 

-

И

 $\blacksquare$ 

Þ.

Π

# *Die Elemente eines Musters (2)*

Der Name des Musters wird benutzt, um das Entwurfsproblem, seine Lösung und seine Folgen in einem oder zwei Worten zu beschreiben.

- ermöglicht es, auf einem höheren Abstraktionsniveau zu entwerfen,
- erlaubt es uns, es unter diesem Namen in der Dokumentation zu verwenden,
- ermöglicht es uns, uns darüber zu unterhalten.

Das Problem beschreibt, wann ein Muster eingesetzt wird.

- beschreibt das Problem und dessen Kontext
- kann bestimmte Entwurfsprobleme beschreiben
- kann bestimmte *Einsatzbedingungen* enthalten

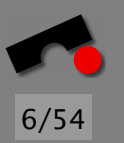

# *Die Elemente eines Musters (3)*

- Die Lösung beschreibt die Teile, aus denen der Entwurf besteht, ihre Beziehungen, Zuständigkeiten und ihre Zusammenarbeit – kurz, die *Struktur* und die *Teilnehmer*:
	- nicht die Beschreibung eines bestimmten konkreten Entwurfs oder einer bestimmten Implementierung,
	- aber eine *abstrakte Beschreibung* eines Entwurfsproblems und wie ein allgemeines Zusammenspiel von Elementen das Problem löst.

Die Folgen sind die Ergebnisse sowie Vor- und Nachteile der Anwendung des Musters:

- *Abwagungen bez ¨ uglich Ressourcenbedarf ¨* (Speicherplatz, Laufzeit)
- aber auch die Einflüsse auf *Flexibilität*, *Erweiterbarkeit* und *Portierbarkeit.*

# *Fallstudie: Die Textverarbeitung* Lexi

Als Fallstudie betrachten wie den Entwurf einer "What you see is what you get" ("WYSIWYG") Textverarbeitung namens *Lexi.*

7/54

N

 $\blacktriangleleft$ 

-

И

 $\blacksquare$ 

Þ.

Π

*Lexi* kann Texte und Bilder frei mischen in einer Vielzahl von möglichen Anordnungen.

Wir betrachten, wie Entwurfsmuster die wesentlichen Lösungen zu Entwurfsproblemen in *Lexi* und ähnlichen Anwendungen beitragen.

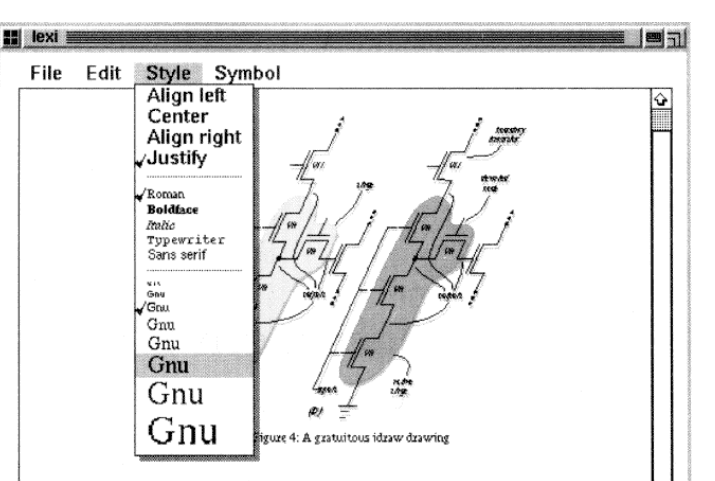

the internal representation of the TextView. The draw operation (which is not shown) simply calls draw on the TBBox.

The code that builds a TextView is similar to the original draw code, except that instead of calling functions to draw the characters, we build objects that will draw themselves whenever necessary. Using objects solves the redraw problem because only those objects that lie within the damaged region will get draw calls. The programmer does not have to write the code that decides what objects to redraw-that code is in the toolkit (in this example, in the implementation of the Box draw operation). Indeed, the glyph-based implementation of TextView is even simpler than the original code because the programmer need only declare what objects he wants-he does not need to specify how the objects should intexact

#### ?.? Multiple fonts

♦

Because we built TextView with glyphs, we can easily extend it to add functionality that might otherwise be difficult to implement. For example, Figure 4 shows a screen dump of a version of TextView that displays EUC-encoded Japanese text. Adding this feature to a text view such as the Athena Text Widget would require a complete rewrite. Here we only add two lines of code. Figure 5 shows the change.

Character glyphs take an optional second constructor pazametex that specifies the font to use when drawing For ASCII-encoded text we create Characters that use the 8-bit ASCII-encoded "a14" font; for JIS-encoded

ee n**za**asc7acr

text (kanjii and kana characters) we create Characte that use the 16-bit JIS-encoded "k14" font.

#### ?.? Mixing text and graphics

We can put any glyph inside a composite glyph; th it is straightforward to extend TextView to displ embedded graphics. Figure 6, shows a screen dump a view that makes the whitespace characters in a f visible by drawing graphical representations of space newlines, and formfeeds. Figure 7 shows the modifi code that builds the view.

A Stencil is a glyph that displays a bitmap, an HRu draws a horizontal line, and VGlue represents vertic blank space. The constructor parameters for Rule a

while  $((c = getc(file)) != E0F) { if (c == ' \n') {\n$ line = new LRBox()  $+$  } else if (!isascii(c)) { line->append(<br>new character( tojis(c, getc(file)), k14  $\}$  else { line->append( new Character(c, a14) ); Figure 5: ModifiedTextView that displays Japanese tex

उ

ю

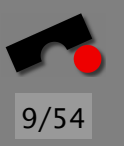

# *Herausforderungen*

Dokument-Struktur. Wie wird das Dokument intern gespeichert?

- Formatierung. Wie ordnet *Lexi* Text und Graphiken in Zeilen und Polygone an?
- Unterstützung mehrerer Bedienoberflächen. *Lexi* sollte so weit wie möglich unabhängig von bestimmten Fenstersystemen sein.
- Benutzer-Aktionen. Es sollte ein einheitliches Verfahren geben, um auf *Lexis* Funktionalität zuzugreifen und um Aktionen zurückzunehmen.

Jedes dieser Entwurfsprobleme (und seine Lösung) wird durch ein oder mehrere Entwurfsmuster veranschaulicht.

# *Struktur darstellen – das* Composite*-Muster*

Ein *Dokument* ist eine Anordnung grundlegender graphischer Elemente wie Zeichen, Linien, Polygone und anderer Figuren.

10/54

K

 $\blacktriangleleft$ 

-

И

 $\blacksquare$ 

Þ.

Π

Diese sind in *Strukturen* zusammengefasst—Zeilen, Spalten, Abbildungen, und andere Unterstrukturen.

Solche hierarchisch strukturierte Information wird gewöhnlich durch *rekursive Komposition* dargestellt – aus einfachen Elementen (*composite*) werden immer komplexere Elemente zusammengesetzt.

#### *Elemente im Dokument*

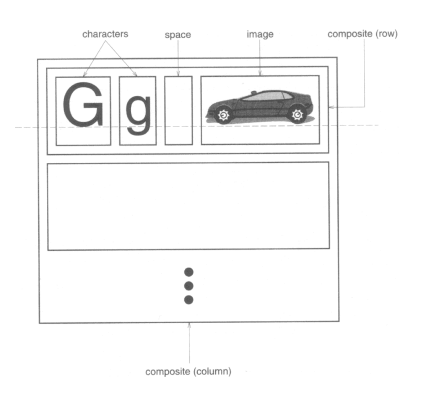

Für jedes wichtige Element gibt es ein individuelles Objekt.

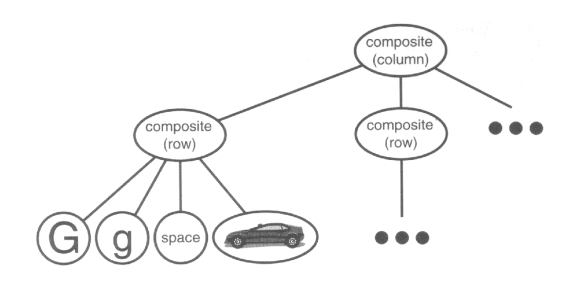

N  $\blacktriangleleft$ -И  $\blacksquare$ Þ. Π

11/54

#### *Glyphen*

Wir definieren eine abstrakte Oberklasse *Glyphe* (engl. *glyph*) für alle Objekte, die in einem Dokument auftreten können.

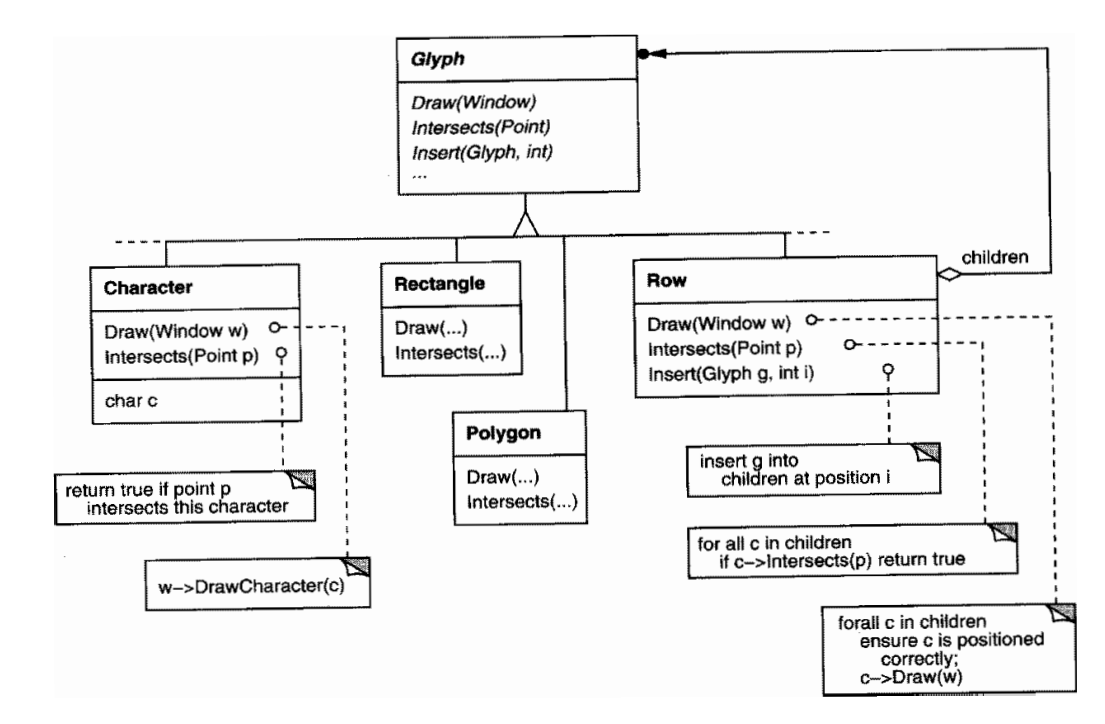

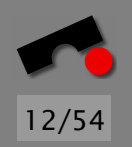

N  $\blacktriangleleft$ -И  $\blacksquare$ Þ. Π

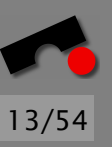

# *Glyphen (2)*

Jede Glyphe

- weiß, wie sie sich zeichnen kann (mittels der Draw()-Methode). Diese abstrakte Methode ist in konkreten Unterklassen von Glyph definiert.
- weiß, wieviel Platz sie einnimmt (wie in der Intersects()-Methode).
- kennt ihre Kinder (*children*) und ihre Mutter (*parent*) (wie in der Insert()-Methode).

Die *Glyph*-Klassenhierarchie ist eine Ausprägung des *Composite*-Musters.

#### *Das* Composite*-Muster*

Problem Benutze das Composite-Muster wenn

- Du *Teil-ganzes*-Hierarchien von Objekten darstellen willst
- die Anwendung Unterschiede zwischen zusammengesetzten und einfachen Objekten ignorieren soll

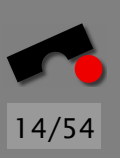

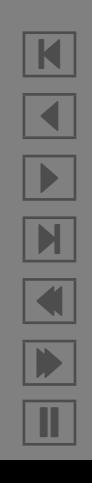

#### *Struktur*

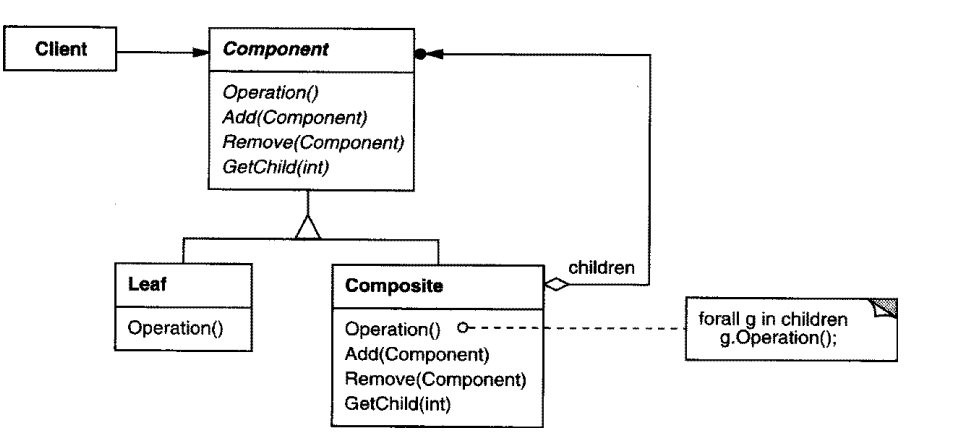

15/54

K N X 

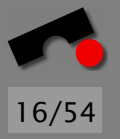

#### *Teilnehmer*

- Component (Komponente: Glyph)
	- definiert die Schnittstelle fur alle Objekte ¨ (zusammengesetzt und einfach)
	- implementiert Vorgabe-Verhalten fur die gemeinsame ¨ Schnittstelle (sofern anwendbar)
	- definiert die Schnittstelle zum Zugriff und Verwalten von Unterkomponenten (Kindern)
- Leaf (Blatt: Rechteck, Zeile, Text)
	- stellt elementare Objekte dar; ein Blatt hat keine Kinder
	- definiert gemeinsames Verhalten elementarer Objekte

# *Teilnehmer (2)*

- Composite (Zusammengesetztes Element: Picture, Column)
	- definiert gemeinsames Verhalten zusammengesetzter Objekte (mit Kindern)
	- speichert Unterkomponenten (Kinder)
	- implementiert die Methoden zum Kindzugriff in der Schnittstelle von *Component*
- Client (Benutzer)
	- verwaltet Objekte mittels der *Component*-Schnittstelle.

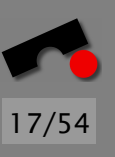

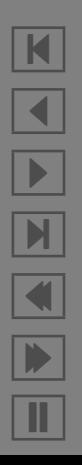

# *Folgen*

Das Composite-Muster

- definiert Klassenhierarchien aus elementaren Objekten und zusammengesetzten Objekten
- vereinfacht den Benutzer: der Benutzer kann zusammengesetzte wie elementare Objekte einheitlich behandeln; er muss nicht (und sollte nicht) wissen, ob er mit einem elementaren oder zusammengesetzten Objekt umgeht

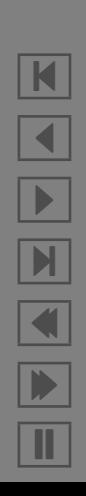

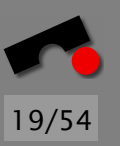

# *Folgen (2)*

Das Composite-Muster

- vereinfacht das Hinzufügen neuer Element-Arten
- kann den Entwurf zu sehr *verallgemeinern:* soll ein bestimmtes zusammengesetztes Element nur eine feste Anzahl von Kindern haben, oder nur bestimmte Kinder, so kann dies erst zur Laufzeit (statt zur Ubersetzungszeit)  $überprüft werden.$   $\Leftarrow$  *Dies ist ein Nachteil!*

Andere bekannte Einsatzgebiete: Ausdrücke, Kommandofolgen.

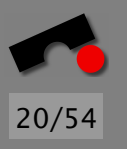

# *Algorithmen einkapseln – das* Strategy*-Muster*

*Lexi* muss Text in Zeilen umbrechen und Zeilen zu Spalten zusammenfassen – je nachdem, wie der Benutzer es möchte. Dies ist die Aufgabe eines *Formatieralgorithmus'*.

*Lexi* soll mehrere Formatieralgorithmen unterstutzen, etwa ¨

- einen schnellen ungenauen ("quick-and-dirty") für die WYSIWYG-Anzeige und
- einen langsamen, genauen für den Textsatz beim Drucken

Gemäß der Separation der Interessen soll der Formatieralgorithmus unabhängig von der Dokumentstruktur sein.

#### *Formatieralgorithmen*

21/54

N

 $\blacktriangleleft$ 

-

И

 $\blacksquare$ 

Þ.

Π

Wir definieren also eine separate Klassenhierarchie fur ¨ Objekte, die bestimmte Formatieralgorithmen *einkapseln*. Wurzel der Hierarchie ist eine abstrakte Klasse *Compositor* mit einer allgemeinen Schnittstelle; jede Unterklasse realisiert einen bestimmten Formatieralgorithmus.

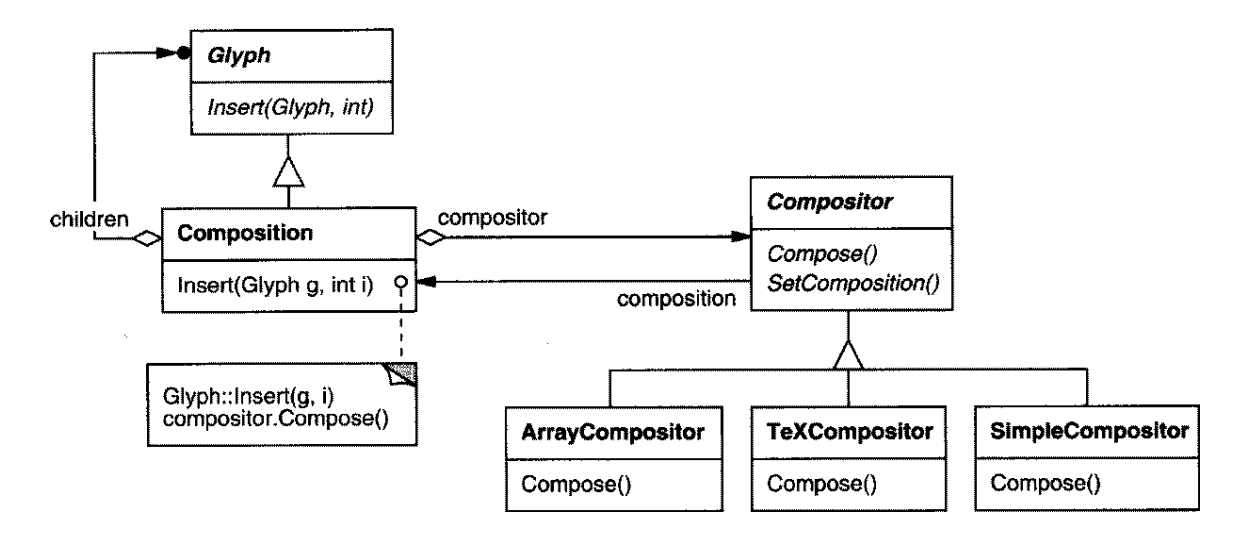

#### *Formatieralgorithmen (2)*

Jeder Kompositor wandert durch die Dokumentstruktur und fügt ggf. neue (zusammengesetzte) Glyphen ein:

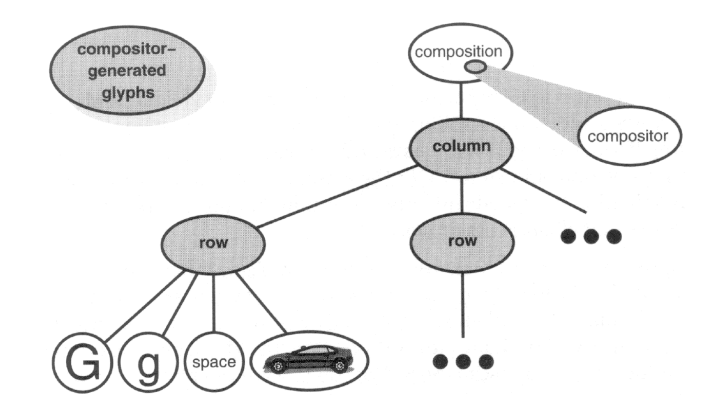

Dies ist eine Ausprägung des *Strategy*-Musters.

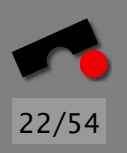

N  $\blacktriangleleft$ -И  $\blacksquare$ Þ. Π

#### *Das* Strategy*-Muster*

Problem Benutze das Strategy-Muster, wenn

- zahlreiche zusammenhängende Klassen sich nur im Verhalten unterscheiden
- verschiedene Varianten eines Algorithmus' benötigt werden
- ein Algorithmus Daten benutzt, die der Benutzer nicht kennen soll

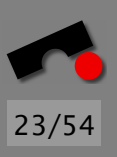

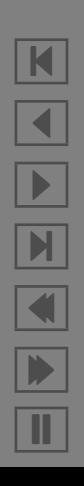

#### *Struktur*

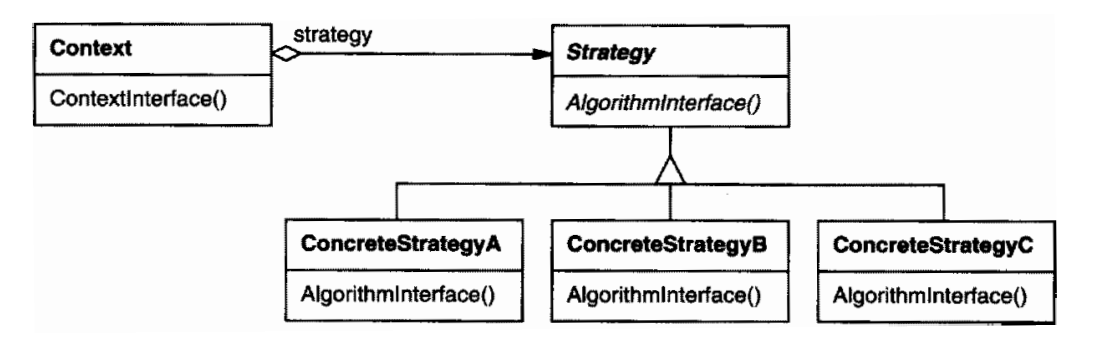

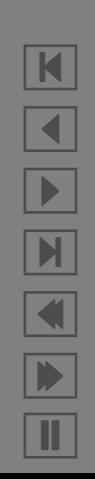

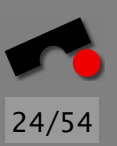

### *Teilnehmer*

- Strategy (Compositor)
	- definiert eine gemeinsame Schnittstelle aller unterstützten Algorithmen
- ConcreteStrategy (SimpleCompositor, TeXCompositor, ArrayCompositor)
	- implementiert den Algorithmus gemäß der Strategy-Schnittstelle
- Context (Composition)
	- wird mit einem ConcreteStrategy-Objekt konfiguriert
	- referenziert ein Strategy-Objekt
	- kann eine Schnittstelle definieren, über die Daten für Strategy verfügbar gemacht werden.

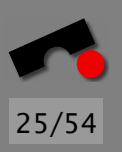

N

 $\blacktriangleleft$ 

-

И

 $\blacksquare$ 

Þ.

Π

Das Strategy-Muster

- macht Bedingungs-Anweisungen im Benutzer-Code unnötig (if simple-composition then . . . else if tex-composition . . . )
- hilft, die gemeinsame Funktionalität der Algorithmen herauszufaktorisieren
- ermöglicht es dem Benutzer, Strategien auszuwählen...
- . . . aber belastet den Benutzer auch mit der Strategie-Wahl!
- kann in einem *Kommunikations-Overhead* enden: Information muss bereitgestellt werden, auch wenn die ausgew¨ahlte Strategie sie gar nicht benutzt

Weitere Einsatzgebiete: Code-Optimierung, Speicher-Allozierung, Routing-Algorithmen

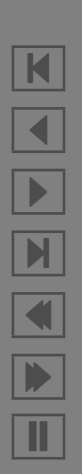

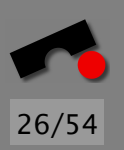

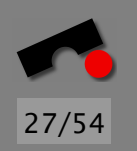

# *Mehrfache Variation – das* Bridge*-Muster*

Lexi läuft auf einem Fenstersystem und hat (mindestens) drei verschiedene Fenster-Typen:

- Ein *ApplicationWindow* zeigt das Dokument an
- $\bullet$  Ein *IconWindow* ist zeitweise unsichtbar ("ikonifiziert")
- Ein *DialogWindow* ist ein temporäres Fenster, das auf einem *Besitzer-Fenster* liegt.

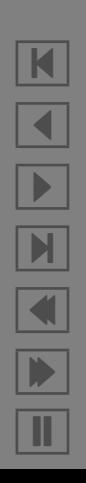

## *Variation durch Klassen*

Diese Fenstertypen können in einer *Window-Klassenhierarchie* angeordnet werden:

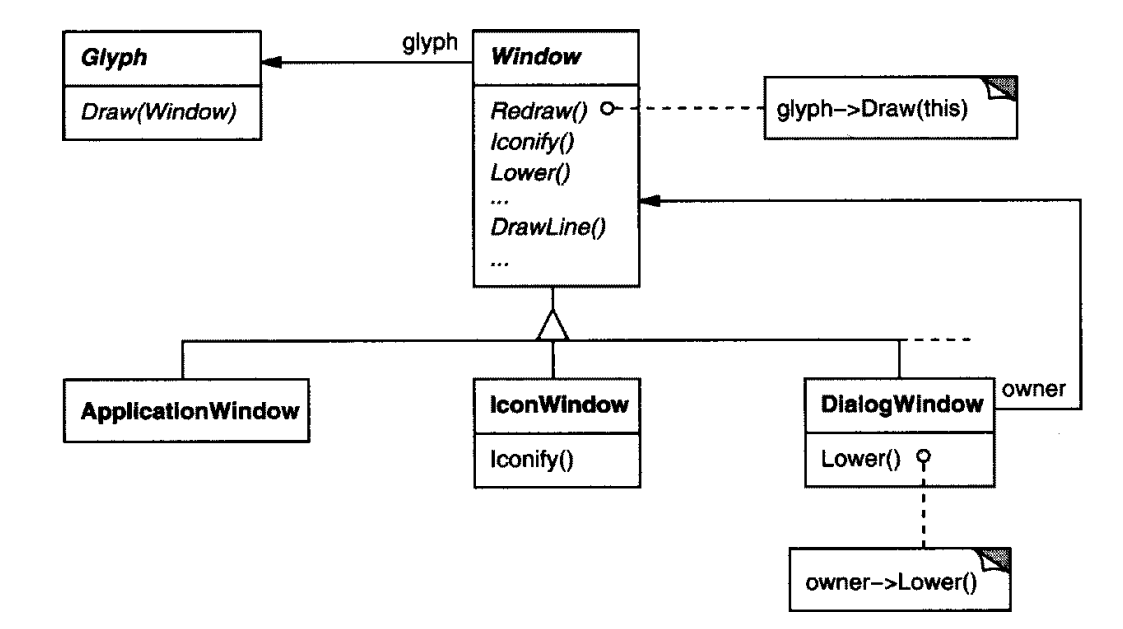

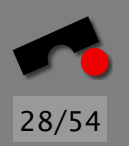

K  $\blacktriangleleft$ -И  $\blacksquare$ Þ. Π

# *Andere Variationsmoglichkeiten ¨*

Diese Fenstertypen sind nicht die einzige mögliche Variation.

*Lexi* k¨onnte auf mehreren verschiedenen *Fenstersystemen* laufen – etwa Windows Presentation Manager, Macintosh, und das X Window System.

Es gibt drei Alternativen, um diese zusätzliche Variation zu modellieren:

- Neue Unterklassen
- Mehrfach-Vererbung
- Dynamische Kopplung

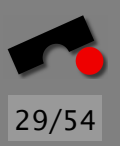

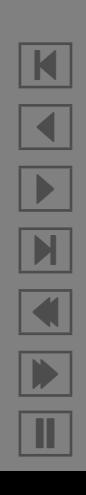

#### *Neue Unterklassen*

Alternative 1: Neue Unterklassen. Führe neue Unterklassen ein, die die Variation einkapseln, wie *PMIconWindow, MacIconWindow, XIconWindow*.

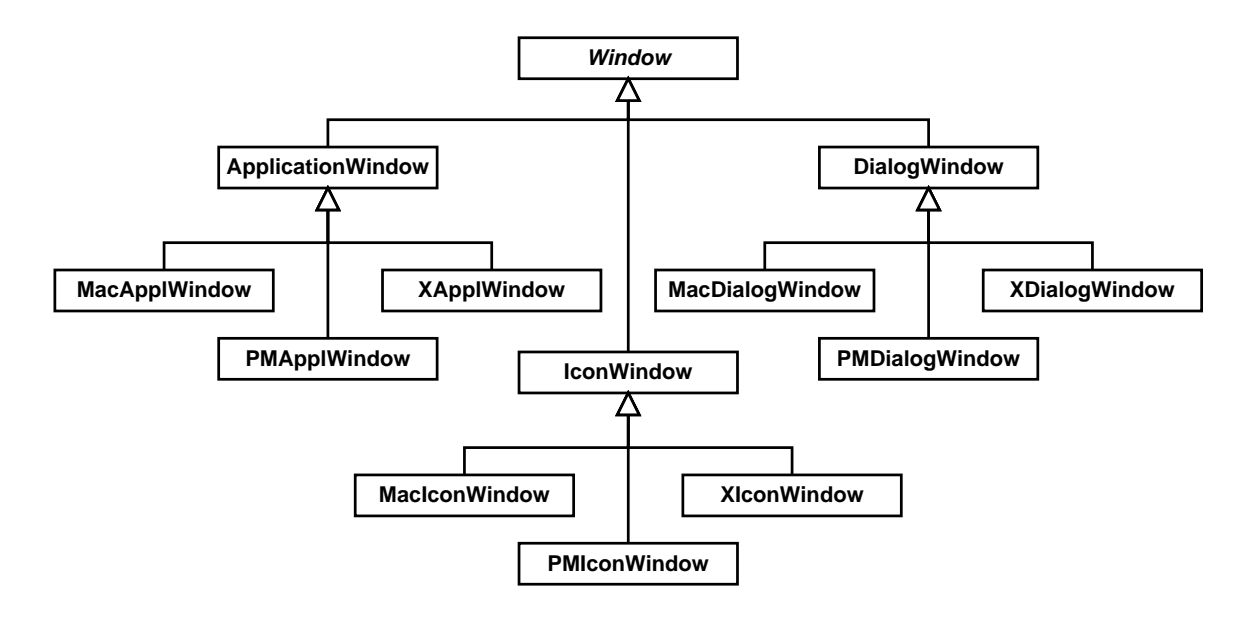

K  $\blacktriangleleft$ -И  $\blacksquare$ Þ.

Π

30/54

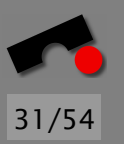

#### *Probleme*

- Gemeinsamer Code für alle Fenstersysteme ist nicht in gemeinsamer Oberklasse
- Mit *n* Fenstertypen und *m* Fenstersystemen erhalten wir *n* × *m* neue Klassen

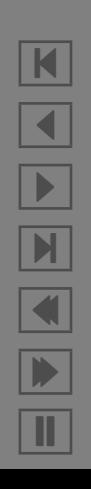

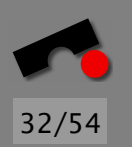

### *Mehrfach-Vererbung*

Alternative 2: Mehrfach-Vererbung. Erzeuge zwei Hierarchien für den Fenstertyp (*Window*) und das Fenstersystem (*WindowImp*) und benutze mehrfache Vererbung, um neue zusammengesetzte Klassen zu erzeugen: Jede Klasse erbt einen Fenstertyp und eine Implementierung.

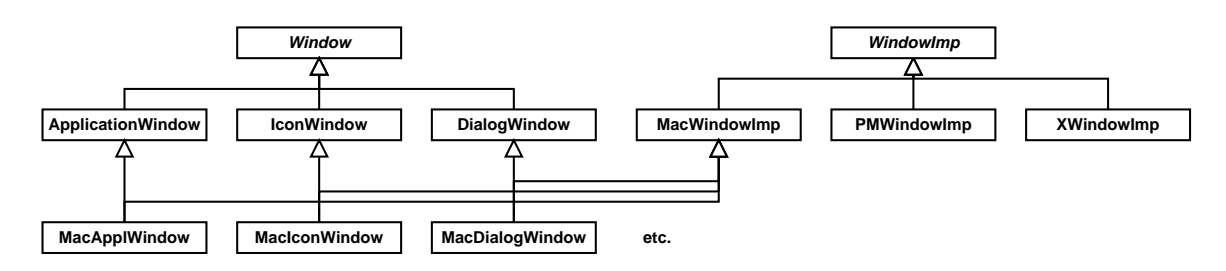

• Wir bekommen nach wie vor *n* × *m* neue Klassen.

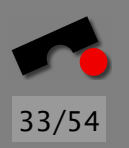

K

 $\blacktriangleleft$ 

-

И

 $\blacksquare$ 

Þ.

Π

## *Dynamische Kopplung*

Alternative 3: Dynamische Kopplung. Wir koppeln Fenstertyp und Fenstersystem dynamisch mittels eines *implementation*-Verweises; jedes *Window*-Objekt verweist auf eine bestimmte *WindowImp*-Implementierung.

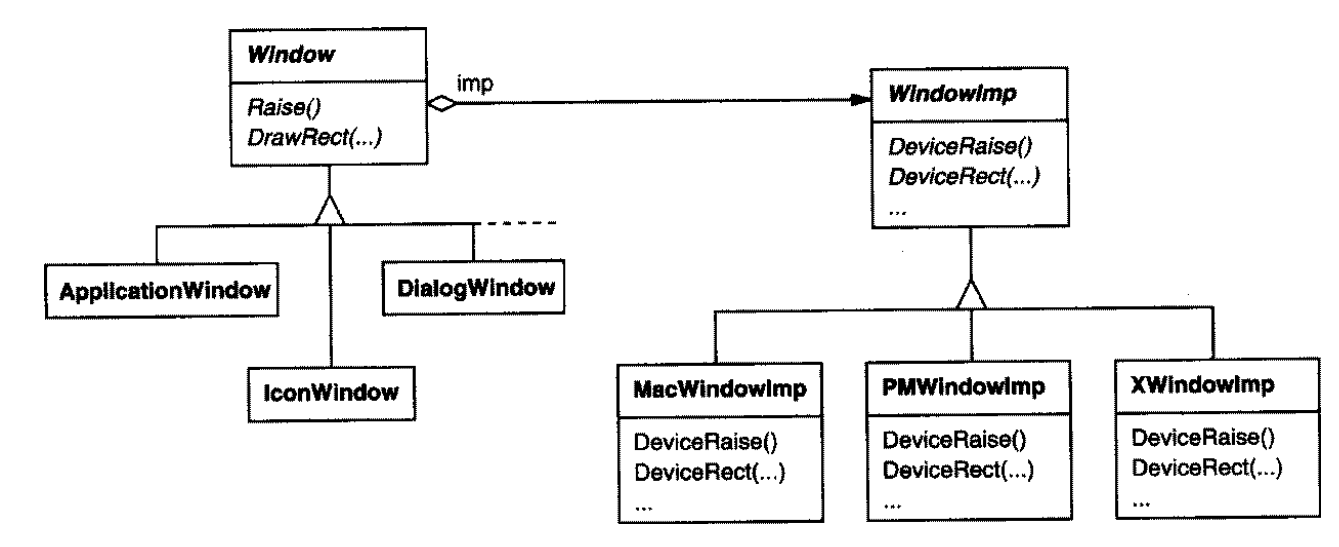

Dies ist eine Ausprägung des *Bridge*-Musters.

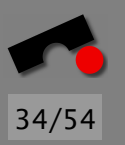

#### *Das* Bridge*-Muster*

Problem Benutze das Bridge-Muster, wenn

- Du eine Abstraktion von ihrer Implementierung entkoppeln willst (etwa wenn die Implementierung zur Laufzeit ausgewählt wird)
- sowohl die Abstraction als auch die Implementierung erweiterbar sein sollen.

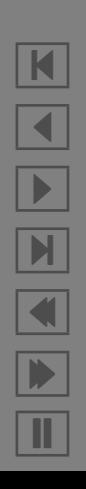

#### *Struktur*imp **Abstraction**  $-$ **Implementor** ◌ Operation() Q OperationImp()  $\mathbf{L}$ imp->OperationImp(); ConcreteImplementorA **ConcreteimplementorB RefinedAbstraction** OperationImp() OperationImp()

K N X  $\blacksquare$ 

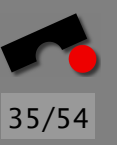

#### *Teilnehmer*

- Abstraction (Window)
	- definiert die Schnittstelle der Abstraktion
	- unterh¨alt einen Verweis zu einem Objekt vom Typ Implementor
- RefinedAbstraction (IconWindow)
	- erweitert die Schnittstelle von Abstraction
- Implementor (WindowImp)
	- definiert die Schnittstelle fur Implementierungs-Klassen ¨ (gewöhnlich primitive Operationen; die höheren Operationen sind in Abstraction realisiert)
- ConcreteImplementor (XWindowImp, PMWindowImp)
	- realisiert die Implementor-Schnittstelle und definiert ihre konkrete Implementierung

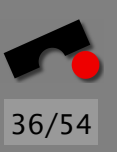

N

 $\blacktriangleleft$ 

-

И

 $\blacksquare$ 

Þ.

Π

# *Folgen*

Das Bridge-Muster

- entkoppelt Schnittstelle und Implementierung:
	- Eine Abstraktion ist nicht fest an eine Schnittstelle gebunden
	- Die Implementierung kann zur Laufzeit konfiguriert (und sogar geändert) werden
	- Wir unterstutzen eine bessere Gesamt-Struktur des ¨ Systems
- verbessert die Erweiterbarkeit
- versteckt Implementierungs-Details vor dem Benutzer

Weitere Einsatzgebiete: Darstellung von Bildern (z.B. JPEG/GIF/TIFF), String-Handles

# 38/54

# *Benutzer-Aktionen – das* Command*-Muster*

*Lexi*s Funktionalität ist auf zahlreichen Wegen verfügbar: Man kann die WYSIWIG-Darstellung manipulieren (Text eingeben und ändern, Cursor bewegen, Text auswählen) und man kann weitere Aktionen über Menüs, Schaltflächen und Abkürzungs-Tastendrücke auswählen.

Wir möchten eine bestimmte Aktion nicht mit einer bestimmten Benutzerschnittstelle koppeln, weil

- es mehrere Benutzungsschnittstellen für eine Aktion geben kann ( man kann die Seite mit einer Schaltfläche, einem Menüeintrag oder einem Tastendruck wechseln)
- wir womöglich in Zukunft die Schnittstelle ändern wollen.

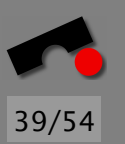

## *Benutzer-Aktionen (2)*

Um die Sache weiter zu verkomplizieren, möchten wir auch Aktionen *ruckg ¨ angig machen ¨* k¨onnen (*undo*) und ruckg ¨ ¨angig gemachte Aktionen *wiederholen* k¨onnen (*redo*).

Wir möchten *mehrere Aktionen* rückgängig machen können, und wir möchten Makros (Kommandofolgen) aufnehmen und abspielen können.

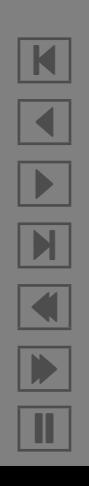

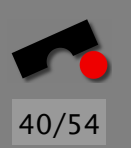

#### *Benutzer-Aktionen (3)*

Wir definieren deshalb eine *Command*-Klassenhierarchie, die Benutzer-Aktionen einkapselt.

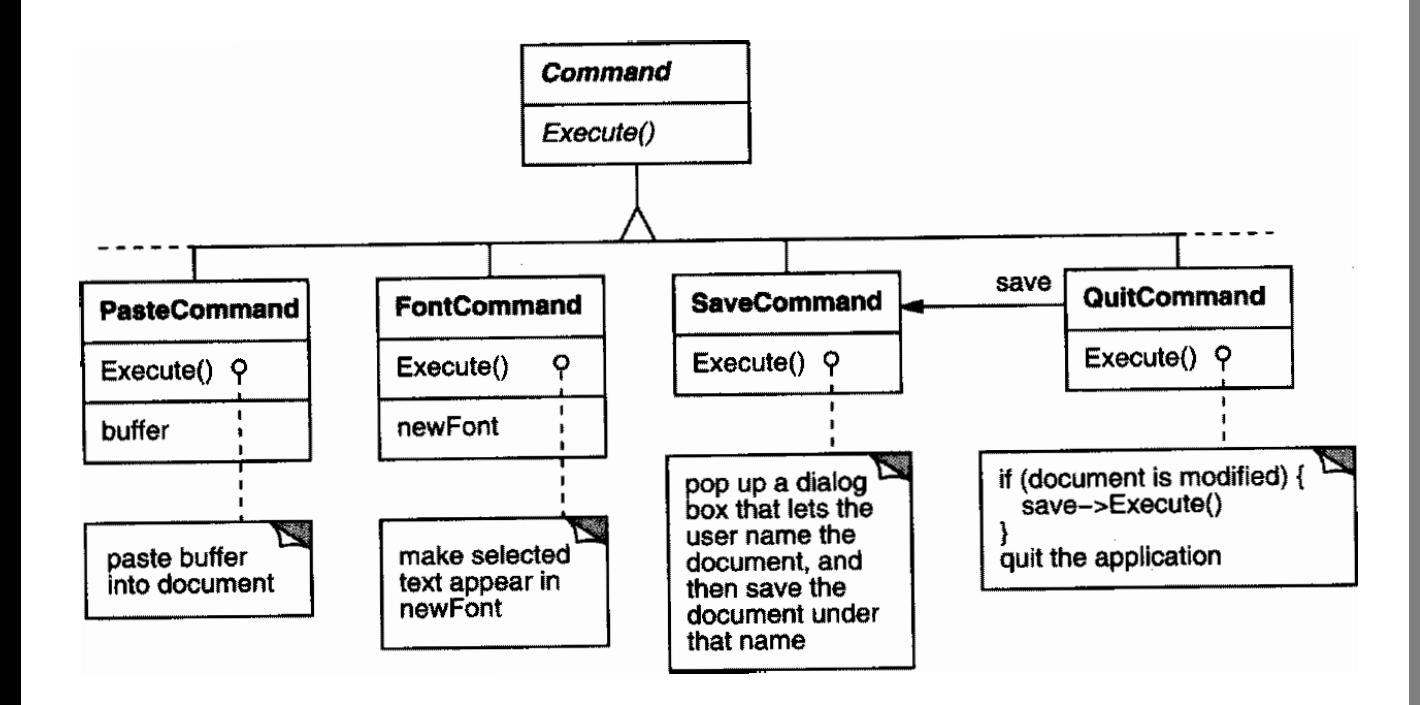

K  $\blacktriangleleft$ - $\mathbf{H}$  $\blacksquare$ Þ. Π

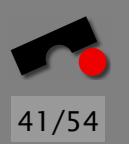

#### *Benutzer-Aktionen (4)*

Spezifische Glyphen können mit Kommandos verknüpft werden; bei Aktivierung der Glyphen werden die Kommandos ausgeführt.

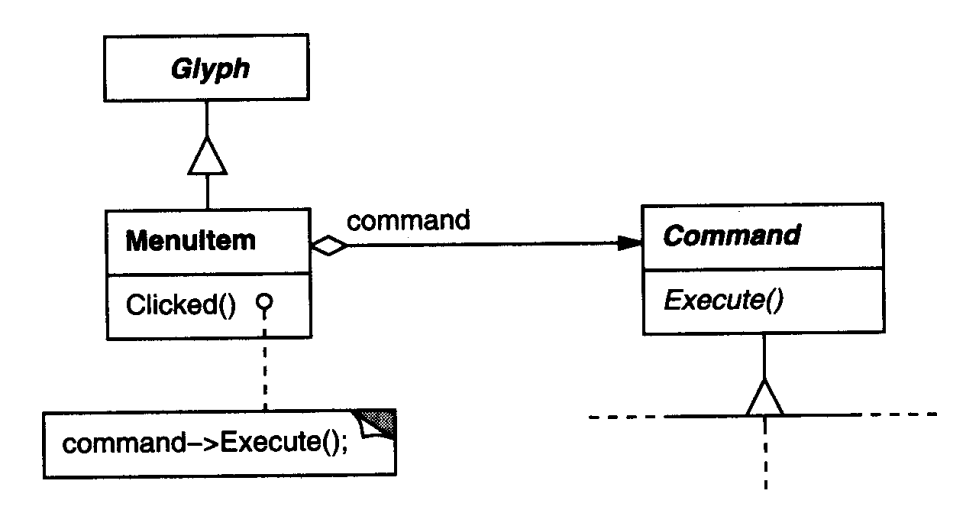

Dies ist eine Ausprägung des *Command-*Musters.

N  $\blacktriangleleft$ -И  $\blacksquare$ Þ. Π

Problem Benutze das Command-Muster wenn Du

- Objekte parametrisieren willst mit der auszuführenden Aktion
- Kommandos zu unterschiedlichen Zeiten auslösen, einreihen und ausführen möchtest
- die Rücknahme von Kommandos unterstützen möchtest (siehe unten)
- Anderungen protokollieren möchtest, so dass Kommandos nach einem System-Absturz wiederholt werden können.

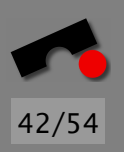

N  $\blacktriangleleft$ -И  $\blacksquare$ Þ. Π

#### *Struktur*

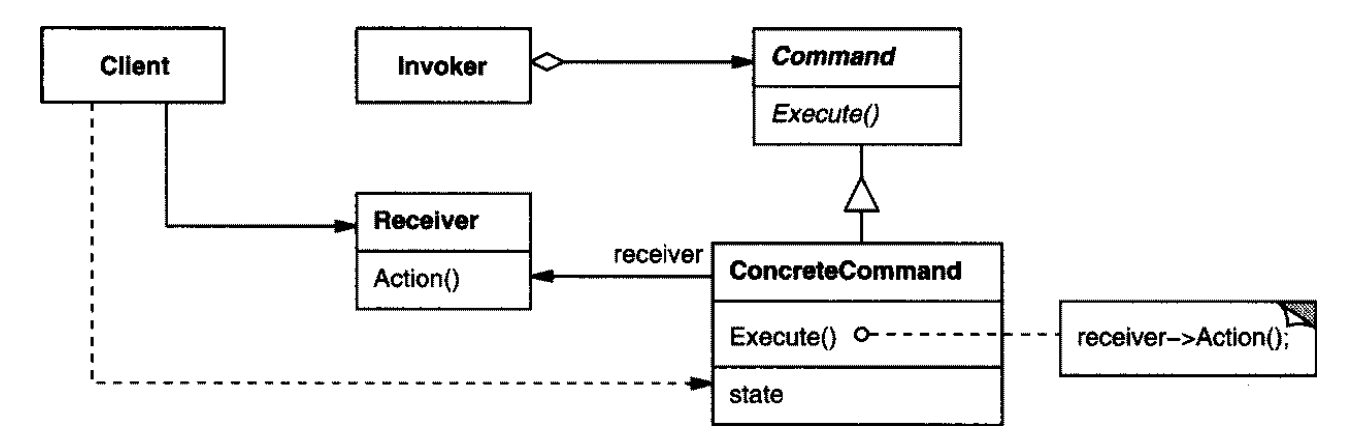

K N X  $\blacksquare$ 

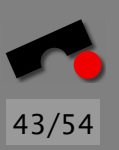

# 44/54

# *Teilnehmer*

- Command (Kommando)
	- definiert eine Schnittstelle, um eine Aktion auszufuhren ¨
- ConcreteCommand (PasteCommand, OpenCommand)
	- definiert eine Verknüpfung zwischen einem Empfänger-Objekt und einer Aktion
	- implementiert Execute(), indem es die passenden Methoden auf Receiver aufruft
- Client (Benutzer; Application)
	- erzeugt ein ConcreteCommand-Objekt und setzt seinen Empfänger

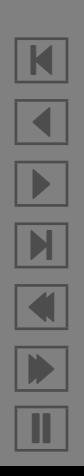

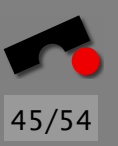

# *Teilnehmer (2)*

- Invoker (Aufrufer; MenuItem)
	- fordert das Kommando auf, seine Aktion auszufuhren ¨
- Receiver (Empfänger; Document, Application)
	- weiß, wie die Methoden ausgeführt werden können, die mit einer Aktion verbunden sind. Jede Klasse kann Empfänger sein.

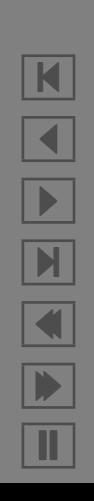

N

 $\blacktriangleleft$ 

-

И

 $\blacksquare$ 

Þ.

Π

## *Folgen*

Das Command-Muster

- entkoppelt das Objekt, das die Aktion auslöst, von dem Objekt, das weiß, wie die Aktion ausgefuhrt werden kann ¨
- realisiert Kommando als *first-class*-Objekte, die wie jedes andere Objekt gehandhabt und erweitert werden können
- ermöglicht es, Kommandos aus anderen Kommandos zusammenzusetzen (siehe unten)
- macht es leicht, neue Kommandos hinzuzufügen, da existierende Klassen nicht geändert werden müssen.

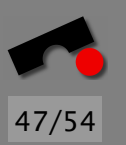

# *Kommandos ruckg ¨ angig machen ¨*

Mittels einer *Kommando-Historie* kann man leicht rücknehmbare Kommandos gestalten. Eine Kommando-Historie sieht so aus:

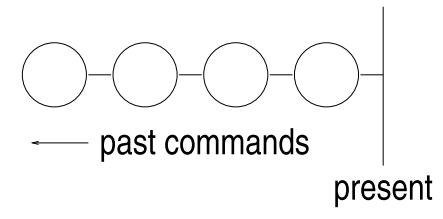

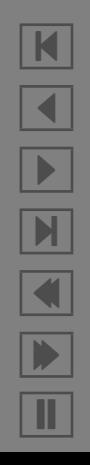

# *Kommandos ruckg ¨ angig machen (2) ¨*

Um das letzte Kommando rückgängig zu machen, rufen wir Unexecute() auf dem letzten Kommando auf. Das heißt, daß jedes Kommando genug Zustandsinformationen halten muß, um sich selbst rückgängig zu machen.

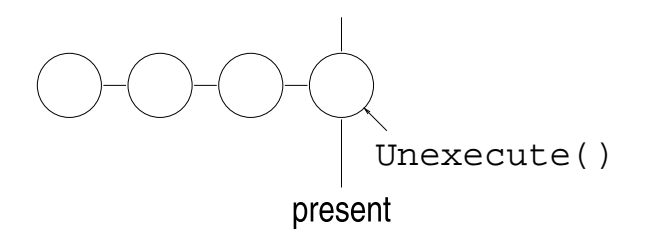

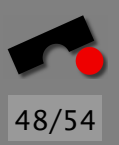

N  $\blacktriangleleft$ -И  $\blacksquare$ Þ. Π

## *Kommandos ruckg ¨ angig machen (3) ¨*

Nach dem Rücknehmen bewegen wir die "Gegenwarts-Linie" " ein Kommando nach links. Nimmt der Benutzer ein weiteres Kommando zurück, wird das vorletzte Kommando zurückgenommen und wir enden in diesem Zustand:

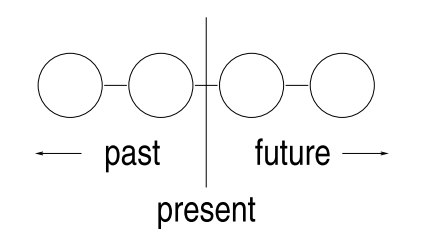

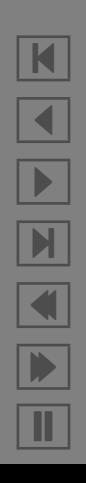

49/54

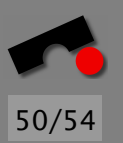

# *Kommandos rückgängig machen (4)*

Um ein Kommando zu wiederholen, rufen wir einfach Execute() des gegenwärtigen Kommandos auf ...

Execute()present

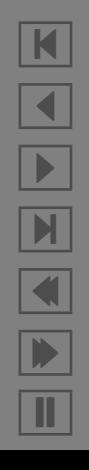

# *Kommandos rückgängig machen (5)*

. . . und setzen die " Gegenwarts-Linie" um ein Kommando nach vorne, so dass das nächste Wiederholen die Execute()-Methode des nächsten Kommandos aufruft.

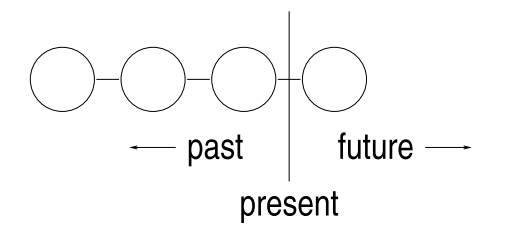

Auf diese Weise kann der Benutzer vorwärts und rückwärts in der Zeit gehen – je nachdem, wie weit er gehen muss, um Fehler zu korrigieren.

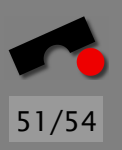

N  $\blacktriangleleft$ -И  $\blacksquare$ Þ. Π

#### *Makros*

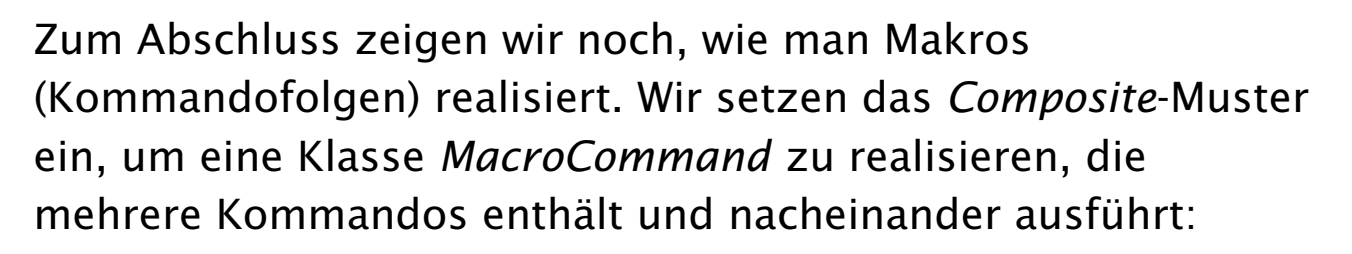

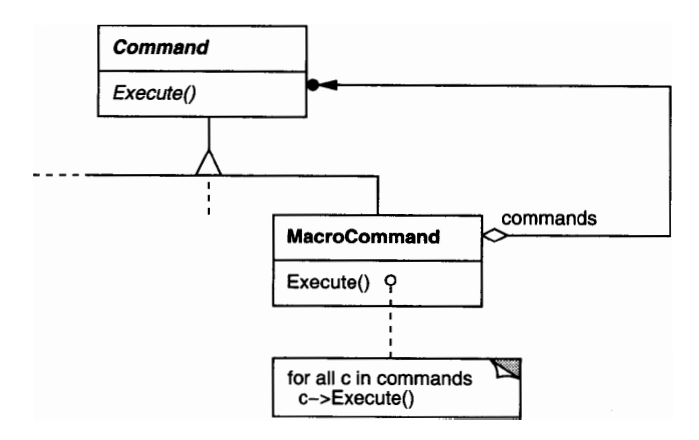

Wenn wir nun noch dem MacroCommand eine Unexecute()-Methode hinzufugen, kann man ein Makro wie ¨ jedes andere Kommando zurücknehmen.

N  $\blacktriangleleft$ -И  $\blacksquare$ Þ. Π

52/54

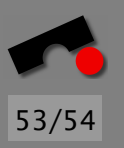

N

 $\blacktriangleleft$ 

-

И

 $\blacksquare$ 

Þ.

Π

# *Zusammenfassung*

In *Lexi* haben wir die folgenden Entwurfs-Muster kennengelernt:

- *Composite* zur Darstellung der internen Dokument-Struktur
- *Strategy* zur Unterstützung verschiedener Formatierungs-Algorithmen
- **Bridge zur Unterstützung mehrerer Fenstersysteme**
- *Command* zur Rücknahme und Makrobildung von Kommandos

Keins dieser Entwurfsmuster ist beschränkt auf ein bestimmtes Gebiet; sie reichen auch nicht aus, um alle anfallenden Entwurfsprobleme zu lösen.

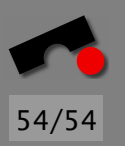

# *Zusammenfassung (2)*

Zusammenfassend bieten Entwurfsmuster:

#### Ein gemeinsames Entwurfs-Vokabular. Entwurfsmuster bieten ein gemeinsames Vokabular für Software-Entwerfer zum Kommunizieren, Dokumentieren und um Entwurfs-Alternativen auszutauschen.

#### Dokumentation und Lernhilfe. Die meisten großen objekt-orientierten Systeme benutzen Entwurfsmuster. Entwurfsmuster helfen, diese Systeme zu verstehen.

Eine Ergänzung zu bestehenden Methoden. Entwurfsmuster fassen die Erfahrung von Experten zusammen – unabhängig von der Entwurfsmethode.

*"The best designs will use many design patterns that dovetail and intertwine to produce a greater whole."*